# Full stack TypeScript dla programisty .net

Marcin Najder

#### Agenda

- TypeScript dla programisty .net
	- $\circ$  JS/TS ===  $C#$
	- JS/TS >? C#
- Full stack TypeScript
	- DTO
	- Serwisy
	- Proxy
	- Metadane
	- Angular

#### Visual Studio Code

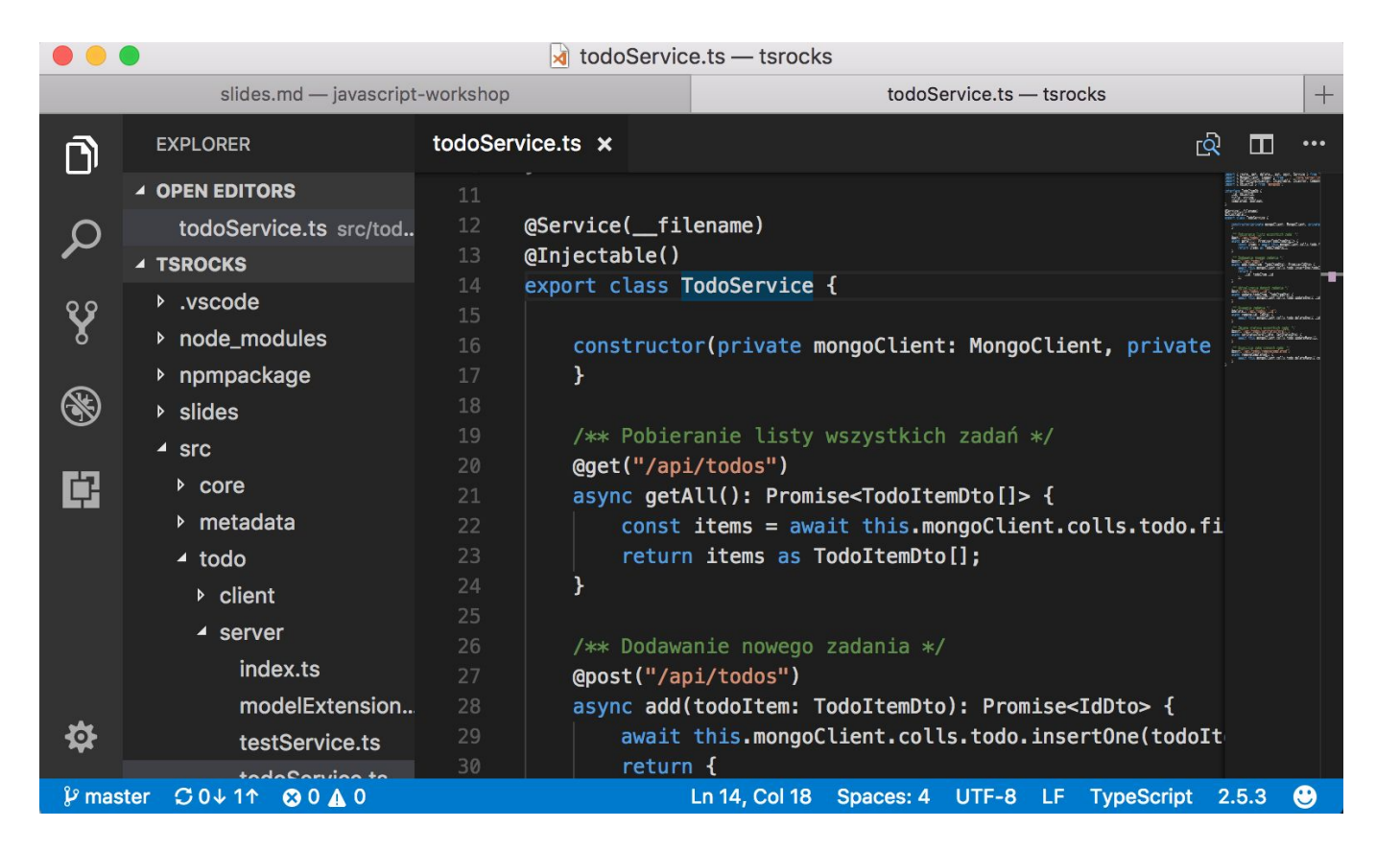

#### <https://electron.atom.io/>

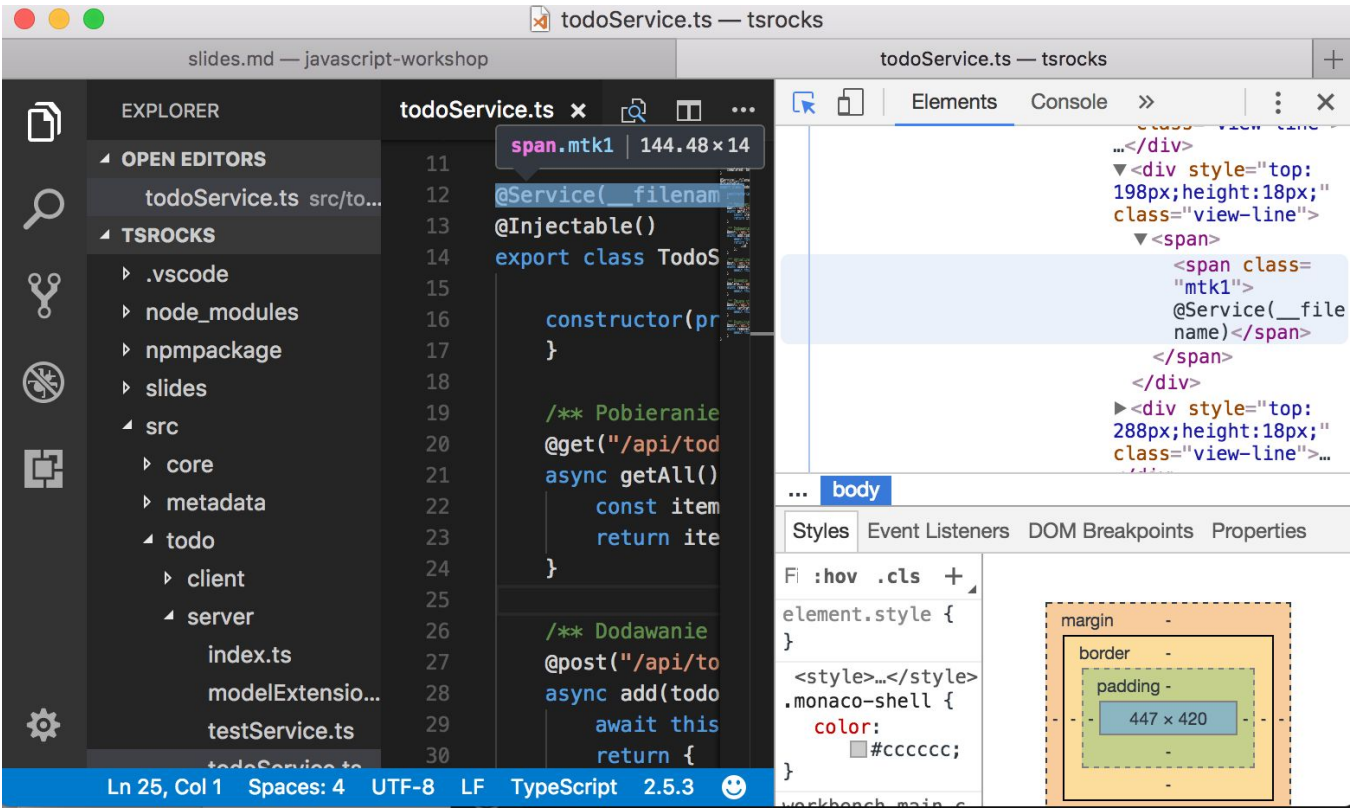

### Dlaczego JavaScript ?

- Aplikacje webowe
	- Angular, react.js, Aurelia, vue.js, ...
- Aplikacje serwerowe
	- Node.js
- Aplikacje mobilne
	- Natywne: React Native, NativeScript
	- WebView: Cordova/PhoneGap, Ionic
	- <https://code.janeasystems.com/nodejs-mobile>
- Aplikacje desktopowe
	- <https://electron.atom.io/>
	- <https://electron.atom.io/apps/>vs code, atom, slack, github desktop, hyper, gitkraken, ...
	- Universal Windows Platform
- Aplikacje IoT

# TypeScript dla programisty .net

#### Na starcie ...

- Większość pokazywanego dzisiaj kodu to czysty JS (nawet nie TS)
- TS nie wymusza na nas podejścia obiektowego

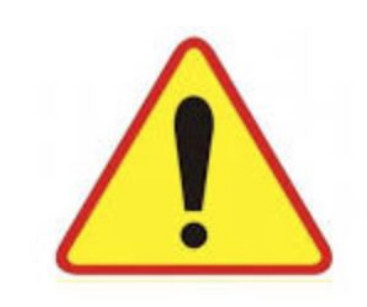

## **TypeScript**

- Premiera 10.2012
- <https://channel9.msdn.com/posts/Anders-Hejlsberg-Introducing-TypeScript>
- Anders Hejlsberg Turbo Pascal, Delphi, **C#, TypeScript**
- TypeScript = JS next + typowalność
- <https://hackernoon.com/the-first-typescript-demo-905ea095a70f>
- The first TypeScript demo

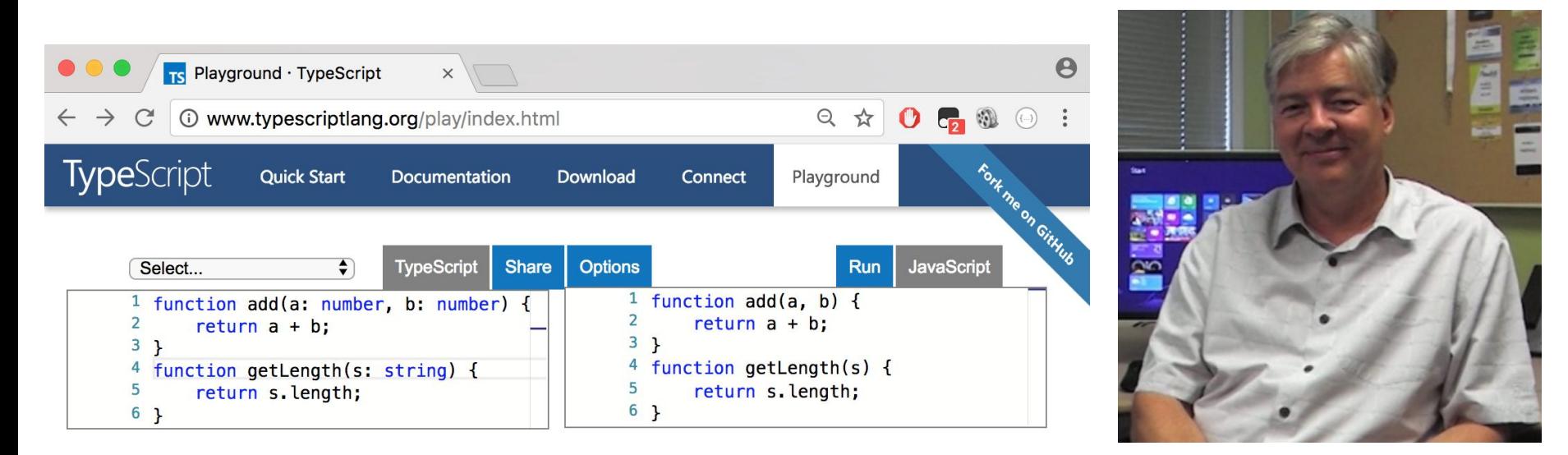

```
class Point {
   x: number;
   y: number;
   constructor(x: number, y: number) {
     this.x = x;
     this.y = y;
    }
  // constructor(public x: number, y: public number) \{ \} reset() {
this.x = this.y = 0;
    }
   toString() {
      return `x=${this.x} y=${this.y}`;
   }
   static get zero() {
return new Point(0, 0);
    } }
var point = new Point(10, 20);
console.log(point.toString());
```
console.log(Point.zero.toString());

```
Klasy
```

```
class Point3 extends Point {
   constructor(x: number, y: number, public z: number) {
     super(x, y); }
  reset() \{ super.reset();
     this.z = 0;
   }
  toString() \{ return `x=${this.x} y=${this.y} z=${this.z}`;
   }
}
```
enum Visibility1 { Hidden, Visible } enum Visibility2 { Hidden = "Hidden", Visible = "Visible" }

#### Dziedziczenie, typy wyliczeniowe

# **Typy**

```
function identity<T>(value: T) { <br>return value; <br>generyczne
   return value;
}
var text = identity("hej"); \frac{1}{2} // -> string
var one = identity(1); \frac{1}{2} // -> number
class Pair<T1, T2> {
   constructor(readonly item1: T1, readonly item2: T2) {
 }
   toTuple(): [T1, T2] {
      return [this.item1, this.item2];
   }
}
var pair1 = new Pair<number, string>(1, "one");
var pair2 = new Pair(2, "two");
```

```
Obiekt funkcji, 
                                                                                             lambdy 
function filterItems<T>(items: T[], predicate: (item: T) => boolean) {
  var result: T[1] = [1; for (var item of items) {
      if (predicate(item)) {
         result.push(item);
      }
 }
   return result
}
var result1 = filterItems([1, 2, 3, 4, 5], function (item) {
  return item % 2 == 0;
});
var result2 = filterItems([1, 2, 3, 4, 5], item => item % 2 === 0);
// Delegaty?
type FuncO < TResult > 0 = \geq TResult;
type Func1<T1, TResult> = (\text{arg1: T1}) => TResult;
type Func2<T1, T2, TResult> = (arg1: T1, arg2: T2) => TResult;
// ... 
type Action0 = () == <b>void</b>;type Action1 < T1 = k arg1: T1 = > void;
```

```
function* return123() {
for (var i = 1; i <= 3; ++i) {
      yield i;
   } }
var iterable = return123();
for (var item of iterable) {
   console.log(item); }
function* return01231239() {
 yield
0
;
   yield* return123();
   yield* return123();
 yield
9
;
}
```

```
console.log(Array.from(return01231239()));
```
#### Iteratory, generatory

```
function* range(start: number, count: number) {
  var end = start + count;
  for (var i = start; i < end; i + +) {
      yield i;
    }
}
function* filter<T>(source: Iterable<T>, predicate: (item: T) => boolean) {
   for (var item of source) {
      if (predicate(item)) {
         yield item;
      }
 }
}
function* take<T>(source: Iterable<T>, count: number) {
  var counter = count;
  if (counter > 0) {
      for (var item of source) {
         yield item;
        if (--counter === 0) return; // return??
 }
    }
}
var a = range(0, Number.MAX VALUE);
var b = \text{filter}(a, x == x % 2 == 0);var c = take(b, 5);
[...c];
```
LINQ ???

// <https://github.com/marcinnajder/powerseq>

```
var { Enumerable } = require("powerseq");
```

```
var q = Enumerable
   .range(1, Number.MAX_VALUE)
  .filter(x = > x % 2 = = = 0)
  .take(5);
```
console.log(q.toarray());

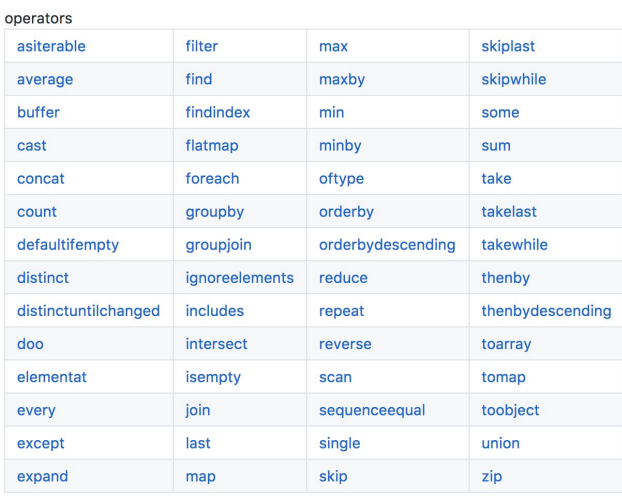

#### Biblioteka powerseq

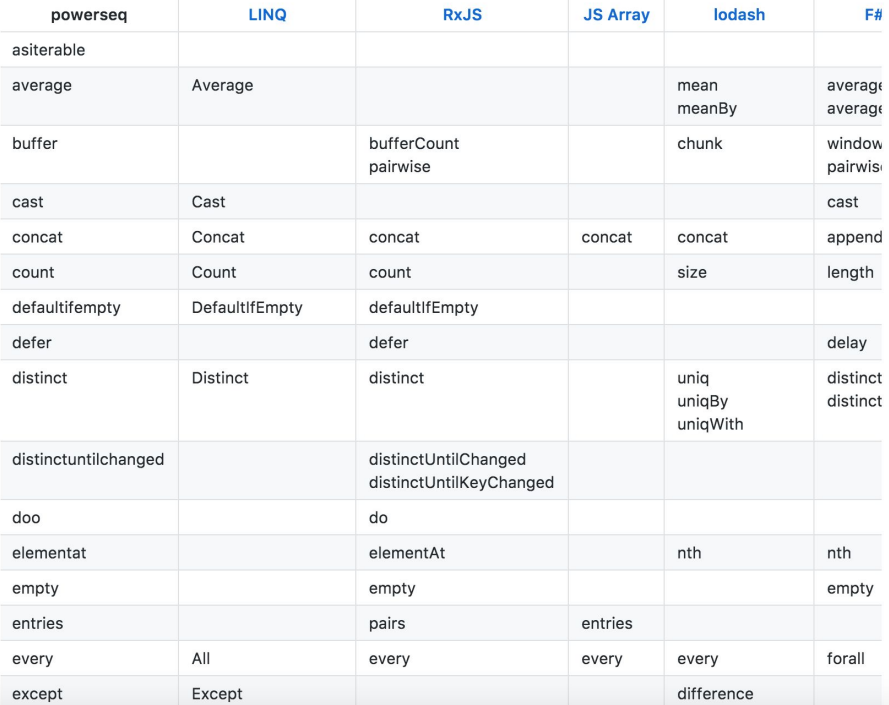

#### interface EntityBase {  $\blacksquare$

```
 id: number;
}
interface Repository<T extends EntityBase> {
   getAll(): T[];
   getById(id: number): T;
}
class DatabaseRepository<T extends EntityBase> implements Repository<T>{
  getAll(): T[ {
      throw new Error("Method not implemented.");
    }
   getById(id: number): T {
      throw new Error("Method not implemented.");
    }
}
```
// tylko typowalnosc tutaj troche inaczej dziala ...

```
function delay(timeout: number) {
  return new Promise<number>(function (resolve, reject) {
      setTimeout(function () {
 resolve(
0);
      }, timeout);
   }); }
function getValueAsync<T>(value: T) /*: Promise<T>*/ {
  return delay(1000).then(= > value);
}
getValueAsync(10
)
  .then(n = > {
      console.log("n", n);
     return (n * 10).toString();
   })
  .then(s => \{ console.log("s", s);
      return getValueAsync(new Date());
   })
  .then(d => \{ console.log("d", d);
   });
```
#### Promise

```
async function asyncFunction() /*: Promise<Date>*/ { async/await
  var n = await getValueAsync(10);
   console.log("n", n);
   var d = await getValueAsync(new Date());
   console.log("d", d);
   return d;
}
async function timer() {
  for (var i = 0; i < 3; i++) {
    var dd = await asyncFunction();
     console.log(i, "dd", dd);
   }
   return "TypeScript !!";
}
```
timer().then(console.log, console.error);

```
 @required
   @maxLength(30)
   userName: string;
   @required
   password: string;
   @memoize
   increment(value: number) {
    return value +1;
   }
}
```
#### **class** Login {  $\blacksquare$

```
function memoize(target, key, descriptor) {
  var func = descriptor.value, cache = \{\};
   descriptor.value = arg => cache[arg] || (cache[arg] = func.call(this, arg));
   return descriptor;
}
```
# Ale JavaScript jest … dynamiczny, skryptowy, funkcyjny

#### Obiekty w JS

```
var o = \{ name: "marcin"
,
 age: 25
,
   isOk: function () {
 return true
;
   }
};
```

```
function printO(o) {
   console.log(JSON.stringify(o), o.isOk()); }
```
printO(o);

```
delete o.age;
o.isOk = () => false;
```
printO(o);

#### Obiekty w TS

```
function printO(o: { name: string; age: number; isOk(): boolean; }) {
   console.log(JSON.stringify(o), o.isOk());
}
interface O {
   name: string;
   age: number;
   isOk(): boolean;
}
function printO(o: O) {
   console.log(JSON.stringify(o), o.isOk());
}
```
type  $O = \{$  name: string; age: number, isOk(): boolean  $\};$ 

```
Structural vs 
                                                                         nominal typing
interface Ok {
   isOk: boolean;
}
class Language /* implements Ok*/ {
   constructor(public name: string, public isOk: boolean) {
   }
}
var ok1: Ok = new Language("TypeScript", true);
var js = \{ name: "JavaScript", isOk: true \};var ok2: Ok = js;
class GoogleLanguage {
   constructor(public name: string, public isOk: boolean, public releaseDate: Date) {
 }
}
var language: Language = new GoogleLanguage("Dart", true, new Date(2011, 9, 10));
```

```
Intersection 
import * as express from "express"; \square
```

```
type MyRequest = express.Request & \{ userName: string \};
```

```
var app = express();
```

```
app.get('/api/user', (req: MyRequest, res: express.Response) => {
   res.json({ path: req.path, userName: req.userName });
});
```
type DNS = **Date** & **Number** & **String**; // zawiera wszystkie skladowe wymieniowych typow

```
type SendRequestOptions = string | \n\{\} method: "get" | "post";
   path: string;
   data?: any;
}
```
Union **Types** 

```
function sendRequest(options: SendRequestOptions) {
  var args: SendRequestOptions;
```

```
if (typeof options == "string") {
      // tutaj options jest typu "string"
     args = \{ method: "get", path: options \}; } else {
     // tutaj options jest typu "\{ method: ..., path: ... \}"
      args = options;
   }
   // todo: .... 
}
```
type DNS = **Date** | **Number** | **String**; // wspolne skladowe wymienionych typow

```
interface Person {
   firstName: string;
   lastName: string;
middleName: string | null;
}
```
#### **function formatPersonInfo**(p: Person) {

**var** info = p.firstName.toUpperCase() + "";

```
if (typeof p.middleName == "string") {
     // tutaj p.middleName jest typu "string"
 info += p.middleName.toUpperCase() + " "
;
   } else {
     // tutaj p.middleName jest typu "null"
\inf += \lim;
   }
   info += p.lastName.toUpperCase();
```
**return** info;

}

#### Nullable **Types**

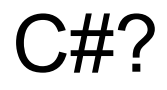

```
abstract class Shape {
   abstract getArea(): number;
}
class Square extends Shape {
   size: number;
   getArea() { return Math.pow(this.size, 2); }
}
class Rectangle extends Shape {
   width: number;
   height: number;
   getArea() { return this.width * this.height; }
}
class Circle extends Shape {
   radius: number;
   getArea() { return Math.PI * Math.pow(this.radius, 2); }
}
```
// https://en.wikipedia.org/wiki/Expression\_problem

#### Podejście obiektowe

```
// ./shapes.ts
export interface Square {
 kind: "square"
;
   size: number; }
export interface Rectangle {
 kind: "rectangle"
;
   width: number;
   height: number; }
export interface Circle {
 kind: "circle"
;
   radius: number; }
export type Shape = Square | Rectangle | Circle;
// discriminated unions / tagged unions / algebraic data types
export function getArea(s: Shape) {
   switch (s.kind) {
      case "square": return s.size * s.size;
      case "rectangle": return s.height * s.width;
 case "circle": return Math.PI * s.radius ** 
2
;
 } }
// ./main.ts
// import \{ Shape, getArea \} from "./shapes";
```
## Podejście funkcyjne

#### **Immutability**

```
const array1 = [1, 2, 3, 4];
const array 2 = [...array 1, 10];
```

```
const p1: Person = { firstName: "marcin", lastName: "najder", middleName: null };
const p2: Person = \{ ...p1, middleName: "lukasz" \};
```

```
const array3: ReadonlyArray<number> = array1;
const p3: Readonly<Person> = p1;
\frac{1}{2} p3.firstName = "";
// Cannot assign to 'firstName' because it is a constant or a read-only property
```

```
const array4: ReadonlyArray<number> = Object.freeze(array1);
const p4: Readonly<Person> = Object.freeze(p1);
```
#### Asynchroniczne async function\* dates() {  $\blacksquare$

```
 while (true) {
      await delay(1000);
      yield new Date();
   }
}
async function processDates() {
  var datesGenerator = dates();
   for await (var date of datesGenerator) {
     if (date.getSeconds() === 13) {
        return date;
 }
   }
}
```
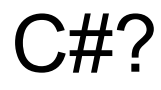

# Full stack TypeScript

#### MEAN - **M**ongoDB, **E**xpress.js, **A**ngular(JS), **N**ode.js

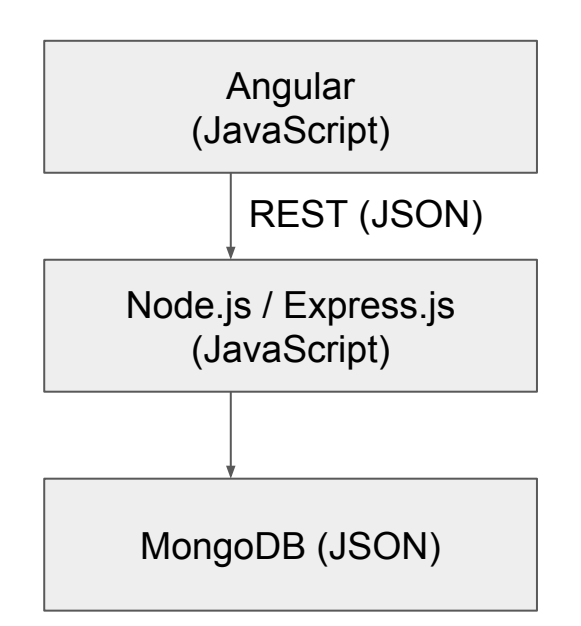

#### Aplikacja demo Angular (4) -> Node.js -> MongoDB

<http://todomvc.com/>

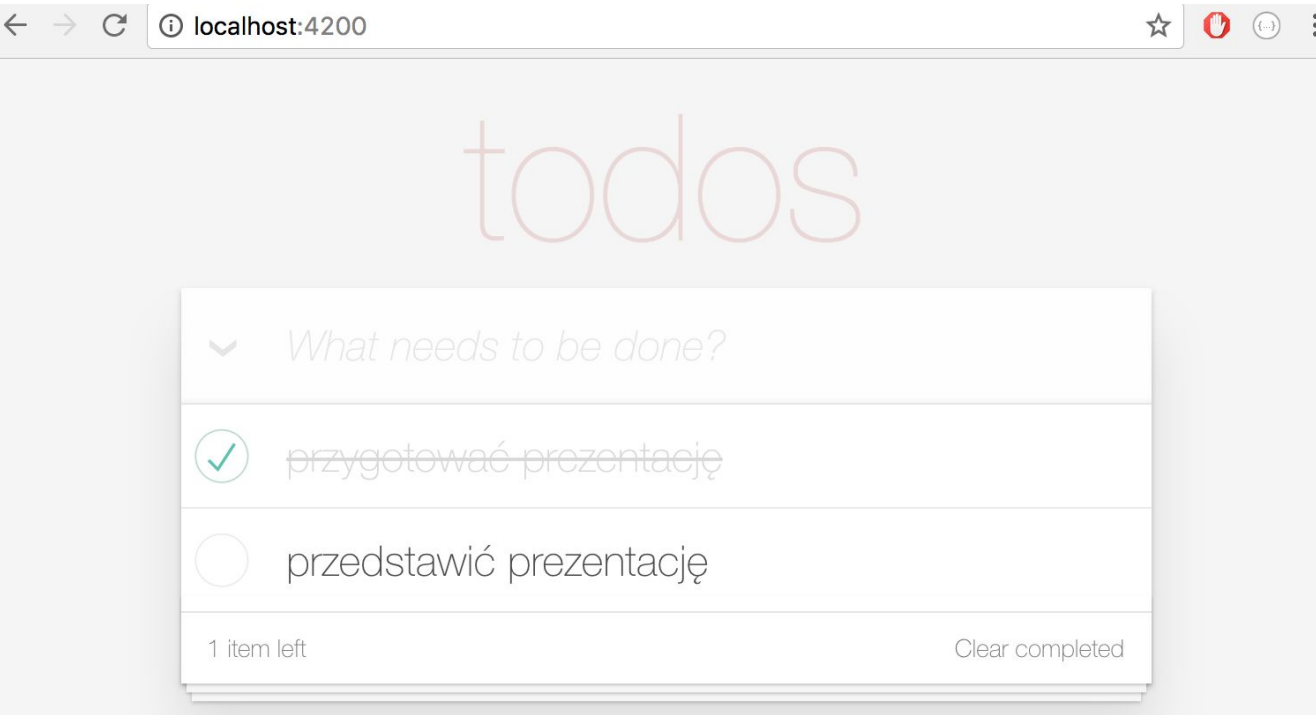

## MongoDB

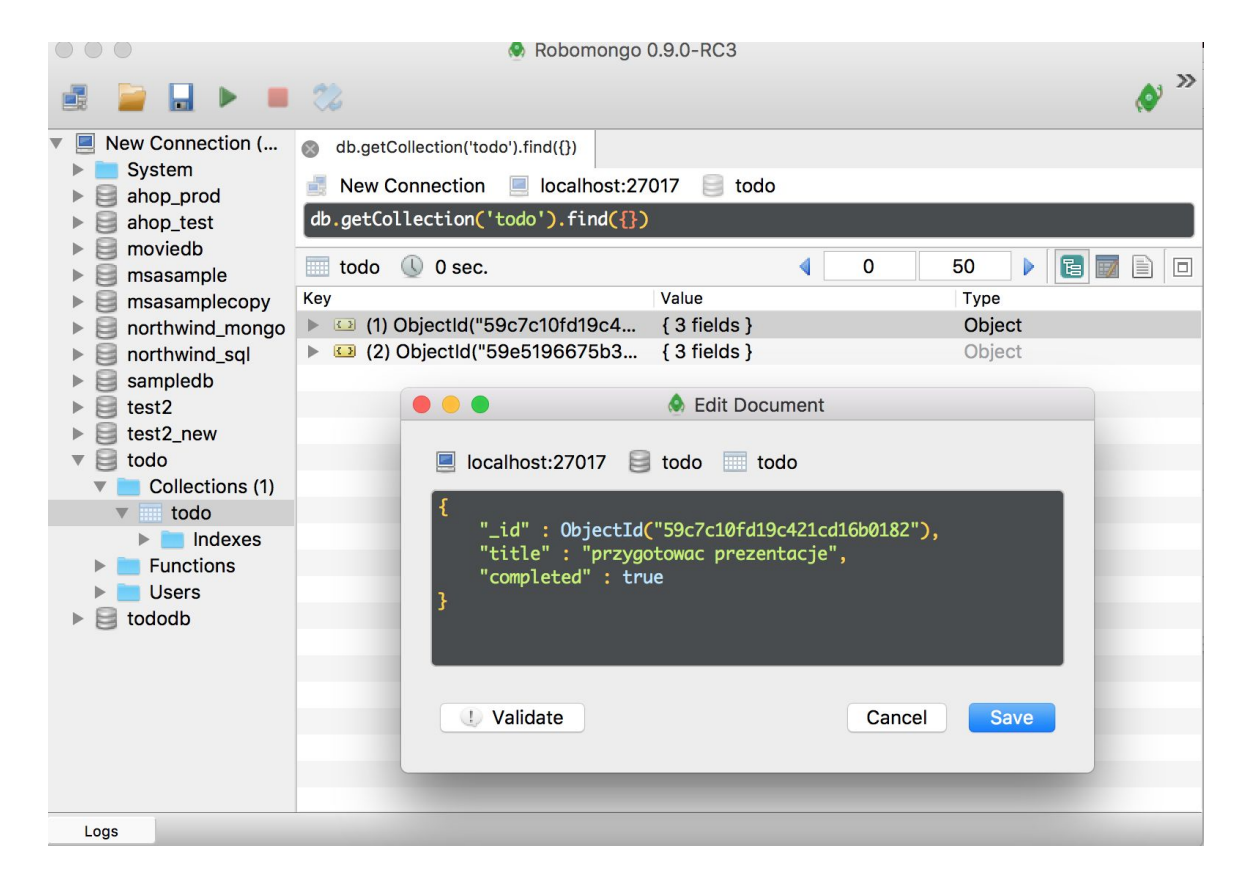

#### REST

1 localhost:4200/api  $\rm C$ 

"get  $/api$ ", "get /api/todos", "post /api/todos", "put /api/todos/: id", "delete /api/todos/:\_id", /api/todos/setstatusforall", "post /api/todos/removecompleted", "post "get /api/test", "get /api/metadata/api"

#### express.js

import \* **as** express from "express"; import { MongoClient } from "mongodb"; import \* **as** bodyParser from "body-parser";

```
const app = express();
app.use(bodyParser());
```

```
app.get('/api/todos', function (req, res) {
```

```
const queryObject = req.query.text ? { title: { \frac{1}{2} $reqex: req.query.text } } : { };
```

```
 MongoClient.connect("mongodb://localhost:27017/todo", function (err, db) {
      db.collection("todo", function (err, collection) {
         collection.find(queryObject).toArray(function (err, data) {
            res.json(data);
         });
      });
   });
});
```
app.listen("5634", err => err ? console.error(err) : console.log("Listening on 5634 ... "));

#### express.js

```
app.get('/api/todos', function (req, res) {
  const queryObject = req.query.text ? { title: { $regex: req.query.text } } : { };
   MongoClient.connect("mongodb://localhost:27017/todo", function (err, db) {
      db.collection("todo", function (err, collection) {
         collection.find(queryObject).toArray(function (err, data) {
            res.json(data);
         });
      });
   });
});
```
// i pojawiaja sie pytania:

- // jaki jest model danych obiektow "request" i "response" ?
- // kto zwaliduje ich schemat ?
- // a moze ktos zrobi konwersje prostych typow string->Date|boolean ?
- // asynchronicznosc **...** tak ma wygladac moj kod ? (tutaj nawet nie ma obslugi bledow)
- // jak wywolac te metode "z kodu" ? (np z unit testu)

// - **...**

#### DTO - **D**ata **T**ransfer **O**bject

```
/** Obiekt zapytania */
declare interface QueryDto {
   /** Szukana fraza */
   text?: string;
}
/** Zadanie do wykonania */
declare interface TodoItemDto {
   /** Unikalne ID zadania */
   _id?: ObjectID;
   /** Tytuł zadania */
   title: string;
   /** Oznaczenie zakończenia zadania (true - zakończone, false - do zrobienia)*/
   completed: boolean;
}
```
#### DTO a DRY **d**on't **r**epeat **y**ourself

- Dedykowane miejsce w kodzie JS/JS opisujące model danych DTO
- TypeScript czyli: intellisense, nawigacja po kodzie, błędy kompilacji po zmianie definicji, ...
- Użycie po stronie klienta i serwera
- Definicja schematu obiektu
	- Walidacja obiektu: schemat, typy danych, wymagalność pól
	- Automatyczna konwersja typów danych np.: string -> Date (nie ma daty w JSON) , string->boolean/number/… ( np api/todos?completed=true), string -> ObjectID
	- Mapowanie/"przycinanie" obiektów względem schematu
- Generowanie dokumentacji dla kodu, także dla RESTa (np swagger)

#### Serwisy - implementacja RESTowych adresów

```
@Service(__filename)
@Injectable()
export class TodoService {
   constructor(private mongoClient: MongoClient, private logger: Logger) { }
```

```
 /** Pobieranie listy wszystkich zadań */
 @get("/api/todos")
 async getAll(dto: QueryDto): Promise<TodoItemDto[]> {
  const queryObject = typeof dto.text === "undefined" ? \{\} : \{\} title: \{\} $regex: dto.text \} \}; const items = await this.mongoClient.colls.todo.find(queryObject).toArray<TodoItemDb>();
   return items as TodoItemDto[];
```

```
 }
```
}

```
 /** Dodawanie nowego zadania */
   @post("/api/todos")
   async add(todoItem: TodoItemDto): Promise<IdDto> {
     const { insertedId } = await this.mongoClient.colls.todo.insertOne(todoItem);
      return {
        _id: insertedId
      };
 }
   // ...
```
### **Serwisy**

- Czyste klasy TypeScript, bez zależności do frameworka (np. express.js)
	- Wygoda tworzenia testów jednostkowych
	- Możliwość wywołania logiki serwisów bezpośrednio w kodzie serwera
- "Model binding" wyliczanie obiektów DTO z żądania HTTP
- DI **d**ependency **i**njection
	- Wykorzystanie kontenera IoC z Angular :)
	- Ten sam mechanizm po stronie klienta i serwera, co szczególnie ważne przy renderowaniu serwerowym (server-side rendering, universal/Isomorphic JavaScript)
- Mechanizm adnotacji
- Asynchroniczność z wykorzystaniem async/await

#### Automatycznie generowane proxy

```
//src/todo/shared/proxy.generated.ts
declare module "@tsrocks/core/client/proxy" {
   interface Proxy {
      todo: TodoProxy;
    }
}
export class TodoProxy implements IProxy {
   se: ServiceExecutor;
  /** get /api/todos */ getAll(dto: QueryDto) {
      const p = this.se<TodoItemDto[]>('get', '/api/todos', dto);
      return p;
 }
   /** post /api/todos */
   add(dto: TodoItemDto) {
      const p = this.se<IdDto>('post', '/api/todos', dto);
      // tutaj potencjalnie dodatkowy kod np konwertowanie string->Date
      return p;
 }
    // ...
```
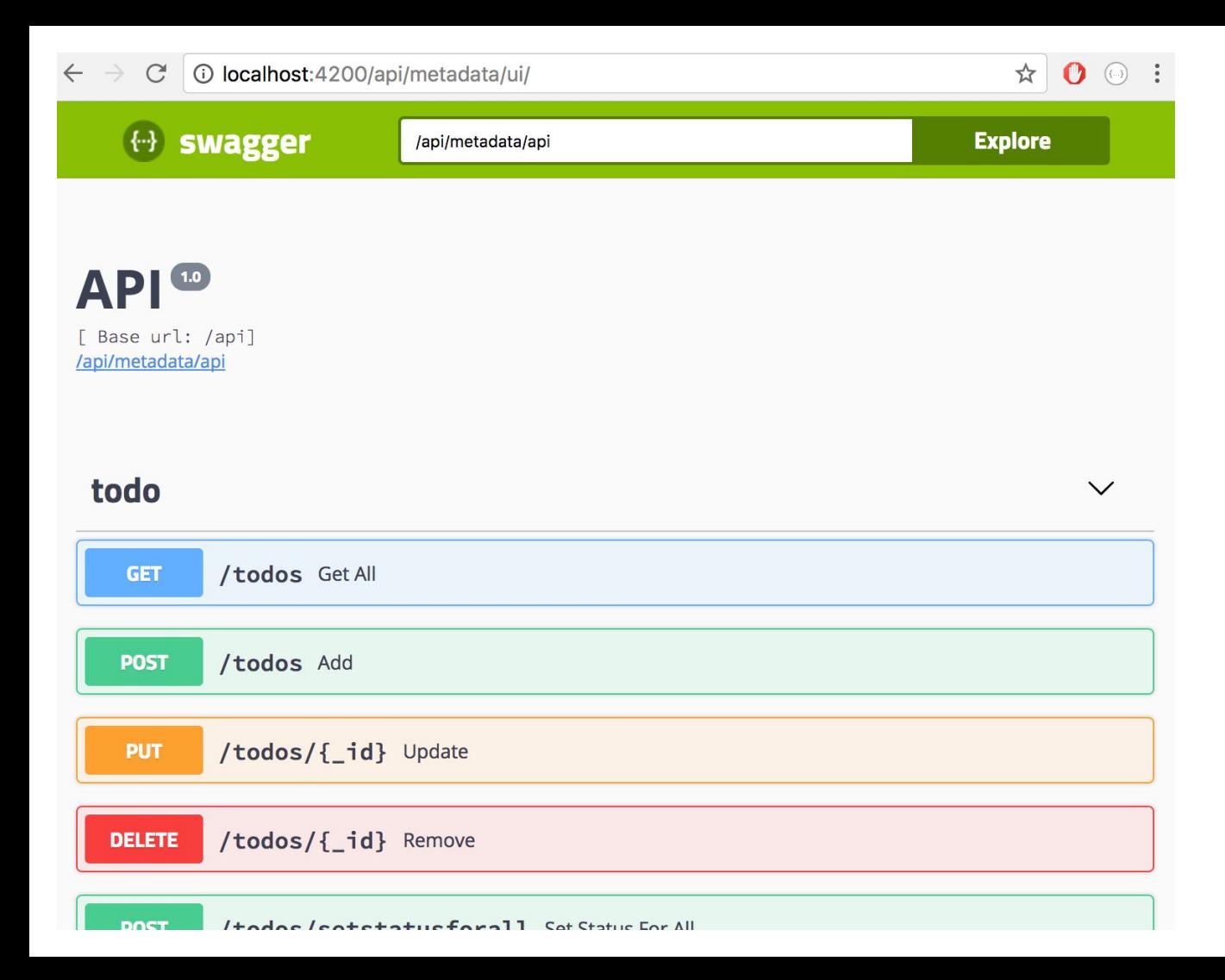

#### ● <http://swagger.io/>

- "Standard" opisu RESTowego API
- Narzędzia
	- UI do
		- projektowania API
	- generatory kodu klienta/serwera
	- generatory dokumentacji

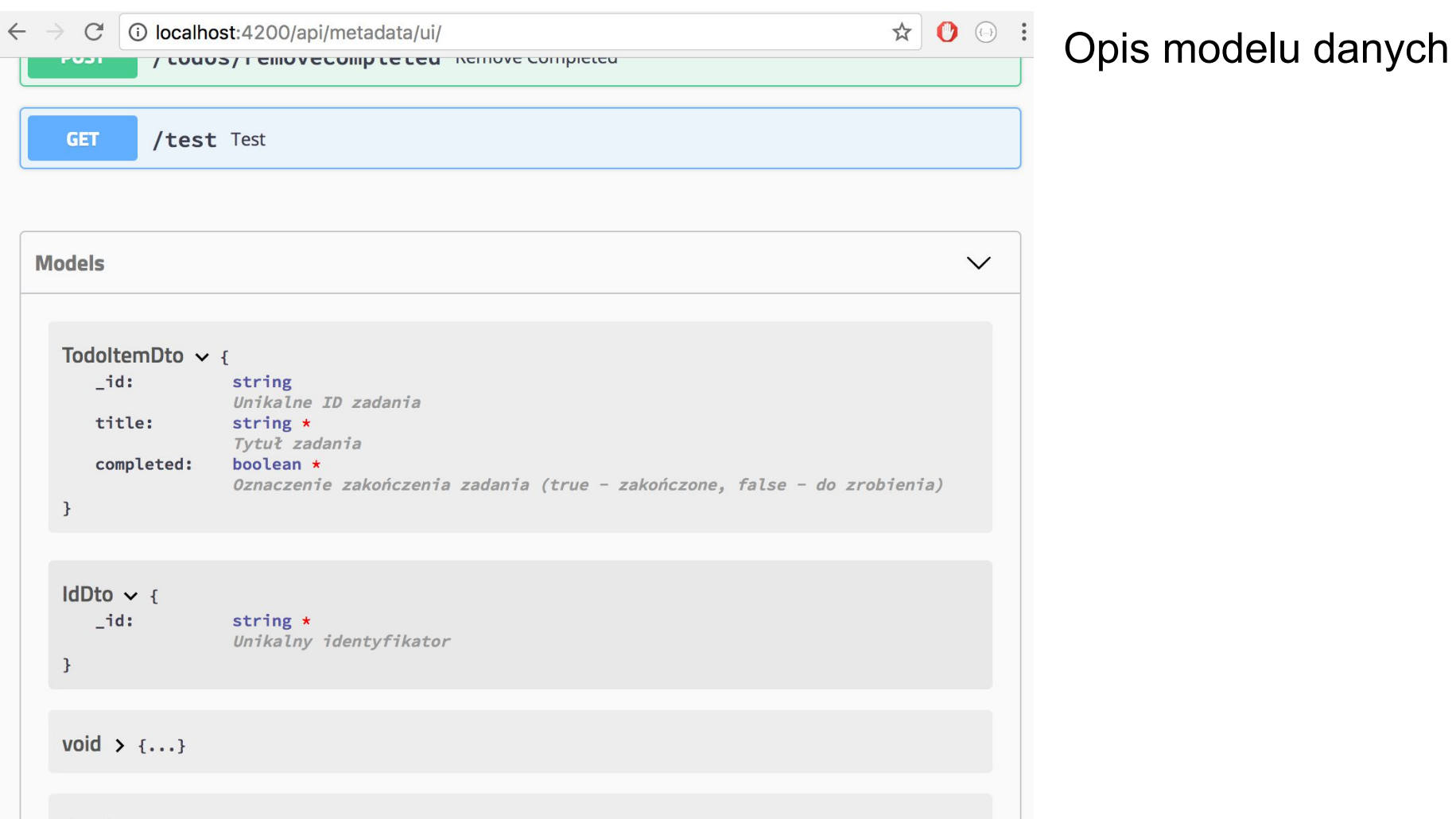

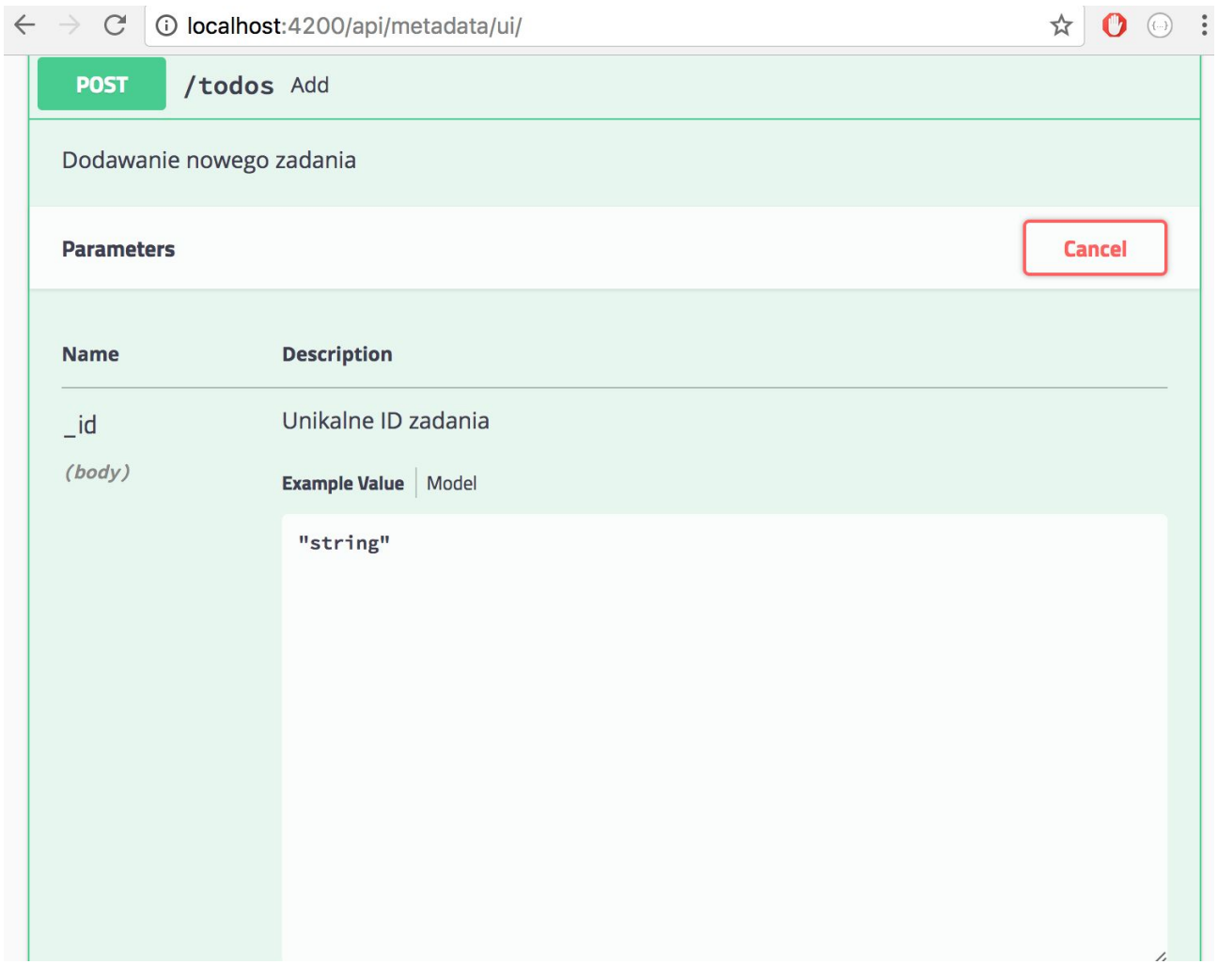

#### Wykonania żądania

#### HTTP

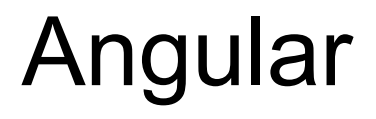

## Czym jest Angular?

- Framework dla aplikacji SPA (Single Page Application)
- Wydany 09.2016 (następca AngularJS z 06.2012)
- Tworzony przez Google, open source, napisany w TypeScript
- Platforma do tworzenia aplikacji (framework vs biblioteka)
	- <https://www.npmjs.com/~angular> **gotowe moduły zrobione przez zespół Angulara**: żądania HTTP, ruter, animacje, formularze, tłumaczenie aplikacji, migracja z AngularJS, flex-layout, webowe aplikacje mobilne, PWA progressive web apps, service worker, web worker …
	- Angular universal renderowanie HTML po stronie serwera
	- <https://material.angular.io/> zestaw gotowych komponentów UI, ale także biblioteka do budowania własnych
	- **Angular CLI** development, ale także budowanie zoptymalizowanej paczki wdrożeniowej
	- Angular language service rozszerzenia dla narzędzi/edytorów
- Aplikacje mobilne: Ionic, NativeScript

```
\simKomponenty - szablon
                                                        przygotować prezentacje
                                                        przedstawić prezentacje
                                                    1 item left
                                                                                              Clear completed
<!-- app.component.html -->
<section class="todoapp">
  <todo-header (newTodoAdded)="newTodo($event)"></todo-header>
  <section class="main" *ngIf="todos.length > 0">
   <input type="checkbox" [checked]="allCompleted" (click)="setAllTo(toggleall.checked)"
*ngIf="todos.length" ... >
   <ul>
    <li *ngFor="let todo of todos" [class.completed]="todo.completed" [class.editing]="todo.editing">
      <div>
 ...
      </div> 
    </li>
   </ul>
  </section>
```

```
 <todo-footer [todos]="todos" (removeCompleted)="removeCompleted()"></todo-footer>
</section>
```

```
@Component({
  selector: 'app-root',
  templateUrl: './app.component.html',
  styleUrls: ['./app.component.css']
})
export class AppComponent implements OnInit {
  todos: TodoItem[] = [];
  constructor(private proxy: Proxy) { }
 async ngOnInit() \{ await this.refresh();
  }
  private async refresh() {
   this.todos = await this.proxy.todo.getAll();
  }
  async newTodo(text: string) {
   const todo: TodoItemDto = {
     title: text,
     completed: false
   };
   const idDto = await this.proxy.todo.add(todo);
  todo. id = idDto. id; this.todos.push(todo);
 }
```
}

#### Komponenty

#### app.com

app.component.ts src/todo/client/app app.component.css src/todo/client/app app.component.html src/todo/client/app

#### todo-footer - szablon

<!-- footer.component.html -->

<**footer** \*ngIf="allItems > 0"> <**span**><**strong**>{{remainingItems}}</**strong**> {{remainingItems == 1 ? 'item' : 'items'}} left</**span**> <**button** \*ngIf="completedItems > 0" (click)="removeCompletedItems()">Clear completed</**button**> </**footer**>

> 2 items left Clear completed

#### todo-footer

```
// footer.component.ts
@Component({
  selector: 'todo-footer',
  templateUrl: './footer.component.html',
  styleUrls: ['./footer.component.css']
})
export class FooterComponent {
 @Input() todos: TodoItemDto[] = [];
  @Output() removeCompleted = new EventEmitter<undefined>();
```

```
 get allItems() { return this.todos.length; }
 get remainingItems() { return this.todos.filter(t => !t.completed).length; }
 get completedItems() { return this.todos.filter(t => t.completed).length; }
```

```
 removeCompletedItems() {
  this.removeCompleted.emit();
```
 } }

#### Koniec

Dziękuję za uwagę !